# **OpenRIMaist (Python) - #3411**

2015/12/22 09:46 - n-ando

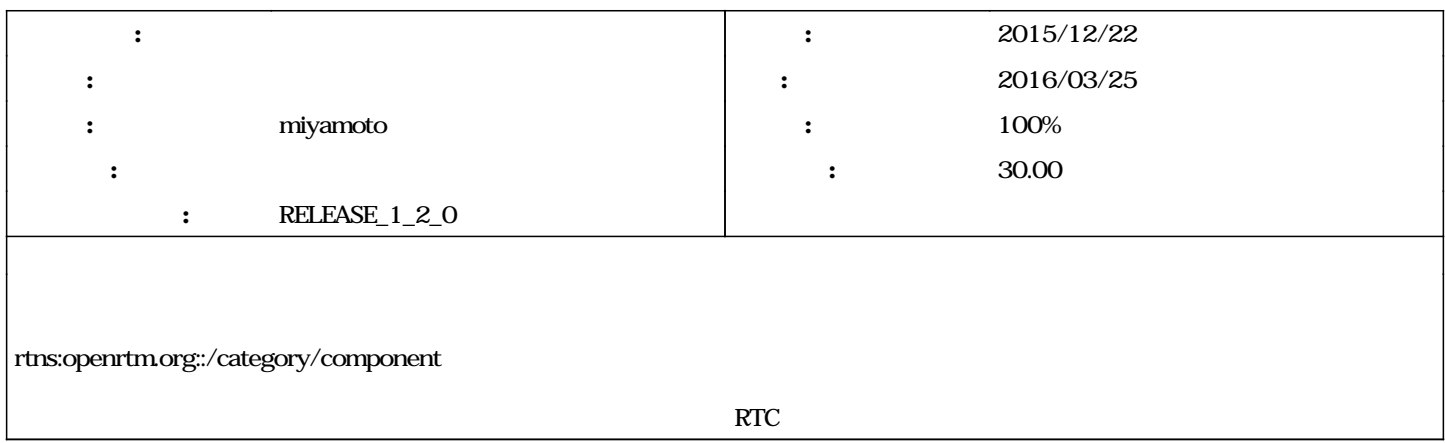

## **リビジョン 666 - 2016/02/26 19:23 - miyamoto**

[compat,->RELENG\_1\_2]The processing in NamingOnManager.string\_to\_component() method has been changed. refs #3411

#### **リビジョン 676 - 2016/02/27 23:00 - miyamoto**

[incompat,new\_func,->RELENG\_1\_2] add getManagerServant() and getNaming() to Manager. refs #3411

### **リビジョン 690 - 2016/03/11 18:45 - miyamoto**

[compat,bugfix,->RELENG\_1\_2] bug fix. refs #3411

#### **リビジョン 691 - 2016/03/12 01:52 - miyamoto**

[compat,bugfix,->RELENG\_1\_2] bug fix. refs #3411

#### **リビジョン 692 - 2016/03/12 02:12 - miyamoto**

[compat,bugfix,->RELENG\_1\_2] bug fix. refs #3411

### **リビジョン 694 - 2016/03/12 04:59 - miyamoto**

[compat,bugfix,->RELENG\_1\_2] bug fix. refs #3411

## **#1 - 2016/01/14 16:21 - miyamoto**

- *期日 を 2016/03/25 にセット*
- *担当者 を miyamoto にセット*

*- 対象バージョン を RELEASE\_1\_2\_0 にセット*

*- 予定工数 を 30.00時間 にセット*

## **#2 - 2016/02/18 14:47 - n-ando**

IDL Manager.idl

interface Manager

RTCList get\_components\_by\_name(string name)

};

{

rtcloc://hostname[:port]/[category]/RTCname

ex. rtcloc://openrtm.org/example/ConsoleIn rtcloc://openrtm.org/\*/ConsoleIn rtcloc://openrtm.org:2809/\*/ConsoleIn

 $\rm LRI$  interactive  $\rm LTP$  in the set of the set of the set of the set of the set of the set of the set of the set of the set of the set of the set of the set of the set of the set of the set of the set of the set of the s **#3 - 2016/02/18 14:54 - n-ando** • NamingManager CorbaOnNaming • NamingMamager **#4 - 2016/02/25 06:20 - miyamoto** *- test\_Manager\_Servant\_new.py - 進捗率 を 0 から 30 に変更* Manager.idl get\_components\_by\_name<br>
ManagerServant ge get\_components\_by\_name get\_components\_by\_name カテゴリ名/インスタンス名  $*$ / NamingOnManager NamingOnManager NamingBase<br>NamingOnManager rtcloc RTC ndoch Manager RTC RTC RTC rtcloc RTC RTC string\_to\_component NamingOnManager string\_to\_component get\_components\_by\_name RTC NamingManager string\_to\_component NamingManager string\_to\_component NamingOnManager string\_to\_component RTC 3000 RTC rtc = self.manager.\_namingManager.string\_to\_component("rtcloc://localhost:2810/example/TestComp20") name = rtc[0].get\_component\_profile().instance\_name self.assertEqual(name,"TestComp20") **#5 - 2016/02/26 17:30 - miyamoto** *- 進捗率 を 30 から 50 に変更*  $\ddot{x}$ Manger\_A ● Manger\_A 
Manger\_A Manger\_Aがスレーブマネージャの場合には、Manger\_Aに登録されているマスターマネージャを設定する。 ● Manger\_A<br>● Manger\_A rtcloc://\*/example/TestComp20

master manager

#### **#6 - 2016/03/17 11:03 - miyamoto**

*- 進捗率 を 50 から 100 に変更*

## **#7 - 2017/08/30 14:18 - n-ando** *- ステータス を 新規 から 終了 に変更*

test\_Manager\_Servant\_new.py 3.81 KB 2016/02/25 miyamoto